# **working architecture**

### *Gregor HARTWEGER*

Gregor Hartweger, TU-Wien, Institut für Hochbau und Entwerfen, E270, Karlsplatz 13/4, Wien, hartweger@h1arch.tuwien.ac.at

### **1 ZIELSETZUNG**

Schaffung eines allgemein einsetzbaren zentralen Verwaltungssystems anhand einer konkreten Anforderung. Zentralisierung von verteilten Informationen (Mails, Termine, Daten) und Minimierung von benötigten Programmen (Internet-Zugang ohne Plugins). Das allgemeine Einsatzgebiet sind Firmen und Organisationen, die Leistungs- und Verwaltungsoptimierung durch zentrale Verwaltung von verschiedenen Funktionen erzielen wollen. Die konkrete Anwendung ist die Verwaltung eines Instituts der Fakultät für Architektur, das einerseits Architektur darstellt und andererseits Studenten mit unterschiedlichsten Anforderungen betreut.

#### **1.1 Zentrale Informationsverarbeitung mit dezentralen Zugängen**

Es gibt einen zentralen Server, der alle wichtigen Funktionen wie Sicherheit, Administration, Benutzermanagement, Funktionsverwaltung und vieles mehr übernimmt. Es gibt drei Arten von dezentralen Zugängen: Es gibt die allgemeinen Internetuser, die sich über Architektur informieren wollen, dann gibt es externe Benutzer, die angemeldet (registriert und befugt) Teile des Systems verwenden, und schliesslich sind da noch die internen Benutzer, die über die gesamte Palette der Funktionen verfügen können. Die zentrale Verwaltung teilt sich in zwei Ebenen auf, die des Administrators, der auf Systemverwaltungsebene volle Kontrolle hat, und die des Admins, der auf Benutzerverwaltungsebene Kontrolle ausübt.

### **1.2 Optimierung von Arbeits- und Verwaltungsvorgängen**

Bedienung von wichtigen Anwendungen an einem Arbeitsplatz (Web-Desktop). Mail- und Terminverwaltung sind mit Projekten interaktiv vernetzt (wird z.B. ein neues Projekt erstellt, so wird automatisch eine neue zum Projekt zugeordnete Email-Adresse erstellt, und das Projekt erscheint in der Terminauswahl). Die Verwaltung findet sowohl auf Projekt- als auch auf Benutzerebene (interne oder externe) statt. Zentrale Nutzung von mehreren Mailkonten, Adressbüchern und Terminen (privaten und allgemeinen) machen die Verwendung von mehreren unterschiedlichen Programmen auf verschiedenen Computern und das Herumschleppen von diversen Synchronisationsgeräten überflüssig.

### **1.3 Förderung des Workflows zwischen internen und externen Benutzern**

Durch das zentrale Arbeiten an Projekten ist es nicht notwendig, dass sich die beteiligten Personen an dem gleichen Ort befinden. Um die Kommunikation möglichst flexibel und produktiv zu gestalten, ist es möglich, für jedes Projekt Chat-, News- und Forummodule freizuschalten. Außerdem ist es möglich, online Bilder und Texte zu bearbeiten und diese als Arbeitsmappe abzuspeichern. Zugang zu internen Datenbereichen ist möglich.

### **1.4 Flexibilität des Systems zum multifunktionalen Einsatz**

Das System kann wie ein mobiles Büro betrachtet werden, wobei das System an einer Stelle bleibt und die Benutzer mobil sind. Das Testsystem hat das Erarbeiten und die Präsentation von Architektur als Schwerpunkt. Die Flexibilität besteht darin, dass nicht nur jederzeit ohne zusätzlichen Programmieraufwand neue Datenbänke und deren Abfragen erstellt werden können, sondern auch das gesamte System auf ein anderes Arbeitsgebiet transportiert werden kann.

### **1.5 Informationsaustausch mit Industrie und Dienstleistern**

Es ist jederzeit möglich, auf einfache Art und Weise externen Personen Zugang zum System zu gewähren. Inhalte (Termine, Bilder , Projekte, …) können zur Darstellung im Internet freigeschaltet werden. Down- und Uploads können allgemein oder mit loggin zur Verfügung gestellt werden.

### **1.6 Informationsaustausch mit anderen Institutionen**

Um den Informationsaustausch mit anderen Institutionen zu fördern, ohne dabei Daten mehrfach abzuspeichern, ist es sinnvoll, gemeinsame Schnittstellen zu finden, über die kommuniziert werden kann. Dies kann entweder geschehen, indem man externen Benutzern Zugriff auf das System gewährt oder indem man anderen Systemen Zugriff (z.B. über XML) auf Daten gestattet, die dann von dem anderen System genutzt werden.

### **2 INHALT**

Hierbei handelt es sich um einen Verwaltungs- und Managementserver für das Institut für Hochbau für Architekten (Abt. Konstruktion, Installation und Entwerfen), mit dem die interne Verwaltung und die externe Betreuung der Studenten optimiert werden sollen.

#### **2.1 Instituts- (firmen-) spezifische Aufgabenstellungen (Personen, Aufgaben,Daten, …)**

Benutzer- und Gruppenmanagement für interne Benutzer mit einer flexiblen Steuerung (jeder Benutzer kann das Recht der Benutzersteuerung bekommen). Projektspezifisches Anmeldesystem für externe Benutzer (Anmeldedaten können zwecks Evaluierung der Richtigkeit der Daten mit externen Datenbänken verglichen werden). Interne Benutzer können unterschiedliche oder gleiche Aufgaben bekommen. Flexible Gestaltung des allgemeinen Webbereichs (Ankündigungen, Termine, Personal, Shop, Projekte, …). Zentral nutzbares Kalender- und Webmailsystem mit privaten und allgemein nutzbaren Konten, Adressbüchern und Terminen.

#### **2.2 Projektspezifische Aufgabenstellungen (Termine, Workflow, Daten, …)**

Es besteht die Möglichkeit, Projekten unterschiedliche Aufgaben zuzuordnen. Da es sich hier um ein Architekturinstitut handelt, das Studenten (externe Mitarbeiter) auf der Basis von Lehrveranstaltungen (Projekten) lehrt, gibt es hier lehrveranstaltungsspezifische Termine (Analysenver- und -abgabe, Exkursionsdokumentation, Vorlesungen mit Anwesenheitspflicht, Prüfungen mit Benotungen, Zwischenkorrekturen mit oder ohne Benotung, komplette Online-Korrektur, …). Die Studenten können sich unter verschiedenen Kriterien zu Lehrveranstaltungen anmelden (Teilnehmeranzahl kann beschränkt werden, Gruppenbildung mit der Möglichkeit, die Gruppe zu wechseln, …). Exklusive Down- und Uploadbereiche für angemeldete Personen.

### **2.3 Allgemeine Arbeitsoptimierung (Mail, Kalender, Down-Upload, …)**

Das Web-Mailsystem bietet herkömmlichen Webmailsystemen (hotmail, yahoo, ..) zahlreiche Vorteile. Es gibt die Möglichkeit mehrere Mailserver abzufragen und mit mehreren Identitäten zu arbeiten. Außer der Möglichkeit, private (an den Benutzer gebundene) Konten zu verwenden, gibt es Mailkonten, die automatisch generiert werden (diese sind an Projekte gebunden). Wird ein neues Projekt angelegt, generiert sich automatisch ein Mailkonto, für das man einen beliebigen Alias vergeben kann. Dieses Konto kann dann als öffentliches Konto von jedem Benutzer verwendet werden. Das heißt, bei vielen Projekten wird nicht die eigene Mailbox mit Mails überflutet und damit unübersichtlich, sondern das Projekt wird in einem eigenen Konto verwaltet und kann von mehreren Benutzern betreut werden. Mailverteilerlisten werden automatisch aus allen Konten generiert und können öffentlich und privat genutzt werden. Ähnlich verhält es sich bei den Terminen, wo es die Möglichkeit gibt, zuvor erzeugten Projekten, verschiedene Arten von Terminen zuzuordnen. Ebenfalls gibt es hier die Unterteilung in privat und öffentlich. Natürlich kann man auch benutzerspezifisch Down- und Uploads für verschiedene Bereiche freischalten, wobei man hier die File-Typen beschränken kann (zip-nicht entpackend; zip-entpackend; jpg; pdf; …).

### **2.4 Kommunikation zwischen Personal und Studenten (Forum, Chat, News, …)**

Um Arbeitsabläufe zu optimieren und wenn das System dahingehend ausgelegt ist, dass sich die Benutzer nicht am gleichen Ort aufhalten, ist die Optimierung der Kommunikation ein wesentlicher Bestandteil. Man kann für jedes Projekt Forum-, Chat- und Newsmodule freischalten. Es gibt ein spezielles Korrekturmodul, in dem es möglich ist mehrere Bilder hochzuladen, diese in einer Sitzung (= eine Art Konferenzschaltung) zu bearbeiten, in einen Chatmodul Kommentare dazu abzugeben und das Ganze abzuspeichern. Hier können mehrere Benutzer (z.B. Assistent und Student) gleichzeitig ein Projekt bearbeiten. Ist die Sitzung beendet, kann man die Projektentwicklung hierarchisch jederzeit abrufen, speichern oder ausdrucken. So kann man jederzeit auf Informationen zurückgreifen, die sich sonst in Zettelwerk verlieren würden. Hier bieten sich Entwicklungsmöglichkiten für Firmen an, die mit externen Mitarbeitern arbeiten, die sich so Zeit, Telefon- und Fahrtkosten ersparen würden.

# **3 UMSETZUNG**

Allgemeine und spezielle Umsetzung des Projektes.

## **3.1 Allgemein**

Allgemeine Beschreibung der Schnittstellen und Anbindungsmöglichkeiten.

### 3.1.1 Ein zentraler Server (modular erweiterbar)

Alle Funktionen und Module können sich auf einem Server befinden (sicherheitstechnisch nicht optimal aber vertretbar). Das System kann sich aber auch auf mehrere Server verteilen (je nach zu erwartender Belastung und Budgetlage).

### 3.1.2 Opensource, Freeware

Es werden ausschließlich Freeware-Produkte verwendet, so dass keine Zusatzkosten aus lizenzpflichtigen Softwareprodukten erwachsen.

### 3.1.3 Einbindung in heterogene Netzwerke (Windows, Apple, Linux)

Prinzipiell ist auch ein systemübergreifendes Benutzermanagement möglich. Das bedeutet, dass der Server entweder als Schnittstelle *für* unterschiedliche Netzwerke, oder als zusätzlicher Server *in* unterschiedlichen Netzwerken aggieren kann.

### 3.1.4 Flexibler Zugang zu den Daten (https, vpn, smb, appletalk)

Externer Zugriff auf extern oder intern abgelegte Daten. Intern ist der Netzwerkzugriff von Windows, Apple und Linuxsystemen möglich.

## 3.1.5 Trennung von Design und Funktionalität

Da der Hauptzugriff über ein Webinterface stattfindet ist das Design oft entscheidend. Daher gibt es eine weitgehende Trennung der internen Funktionalität vom externen Design des Systems. Dadurch entsteht eine flexible Einsatzmöglichkeit, da man auf die individuellen Bedürfnisse des Benutzers (z.B. Kunden) flexibler reagieren kann.

### 3.1.6 Aufteilung der Administration (Benutzermanagement, Funktionserstellung, Programmierung)

Auf der administrativen Ebene gibt es eine Gewaltentrennung. Einerseits gibt es den Admin, der allgemeine administrative Aufgaben übernimmt (hier sind keine programmiertechnischen Kenntnisse nötig), und andererseits den vollen Administrator, bei dem minimale technische Kenntnisse notwendig sind (Datenbankstrukturen, sql). Hier ist es möglich, über verschiedene Editierebenen Änderungen an der Gesamtstruktur vorzunehmen.

### **3.2 Speziell**

Beschreibung der serverspezifischen Funktionalität.

### 3.2.1 Server (Abb:1)

- Systemsoftware: Linux-Redhat
- Datenbank: MySql
- Webserver: Apache
- Fileserver: Samba
- Skriptsprache: PHP
- Mailserver: Cyrus
- Firewall: IPtables
- VPN-Server: IPsec

# 3.2.2 Funktionalität

- Contentmanagementsystem
- Anmeldesystem für externe Benutzer (allgemein und projektbezogen)
- Webmail (automatische Adressbücher, Verteilerlisten)
- Kalender
- Diverse Module (Shop, Abo, News, Chat, Forum, Bibliothek, …)

### 3.2.3 Interaktivität

- Die gesamte Homepage wird aus der Datenbank generiert
- Automatische Menüführung (horizontal und vertikal)
- Benutzer- und Funktionsmanagement (Userlevel 1)
- Generierung von Datenbankstrukturen durch Editoren (Userlevel 2)

# 3.2.4 Allgemeine Verwaltung (Userlevel 1)

- Benutzermanagement:
	- Erstellung von internen Benutzern
	- Zuweisung der Benutzer zu Gruppen
- Funktionsmanagement
	- Zuweisung von Funktionen für Benutzer (Mail, Kalender, Chat, Datenzugriff, …)
- Allgemeine Mailkonten
	- Einrichtung von allgemeinen Mailkonten (info@ , sekretariat@ , events@ , …)

### 3.2.5 Datenbankverwaltung (Userlevel 2)

• Erstellung und Verwaltung von Datenbanktabellen (RDBMS)

Menügesteuertes Anlegen von neuen Datenbankstrukturen

• Automatische Erstellung von Eingabeseiten zu Datenbanktabellen

Eingabeseiten zu neuen Datenbanktabellen werden automatisch generiert

• Bearbeitung der Eingabeformate für Datenbankfelder (SQL Eingabe)

Flexibles Gestalten von Eingabearten für Felder (Checkbox, Pulldownmenü, …)

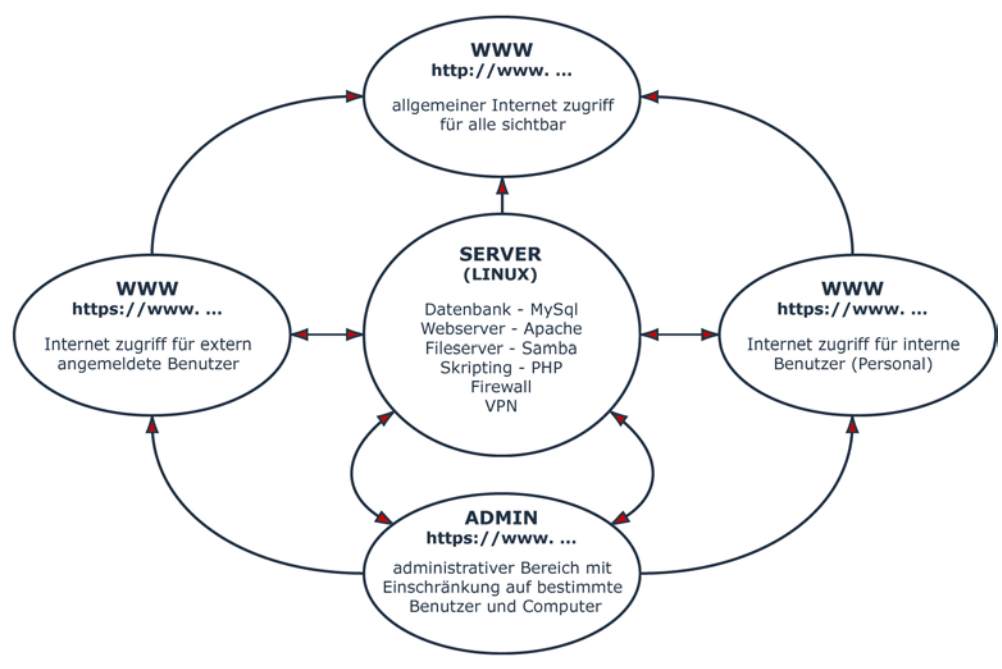

Abb.1: Server

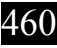

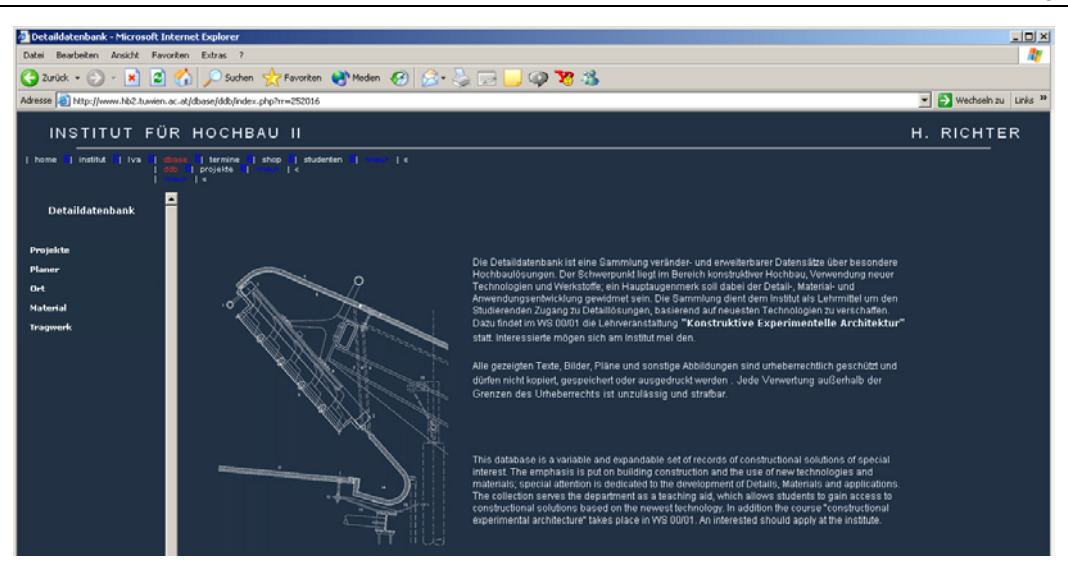

Abb.2: Allgemeine www Benutzer

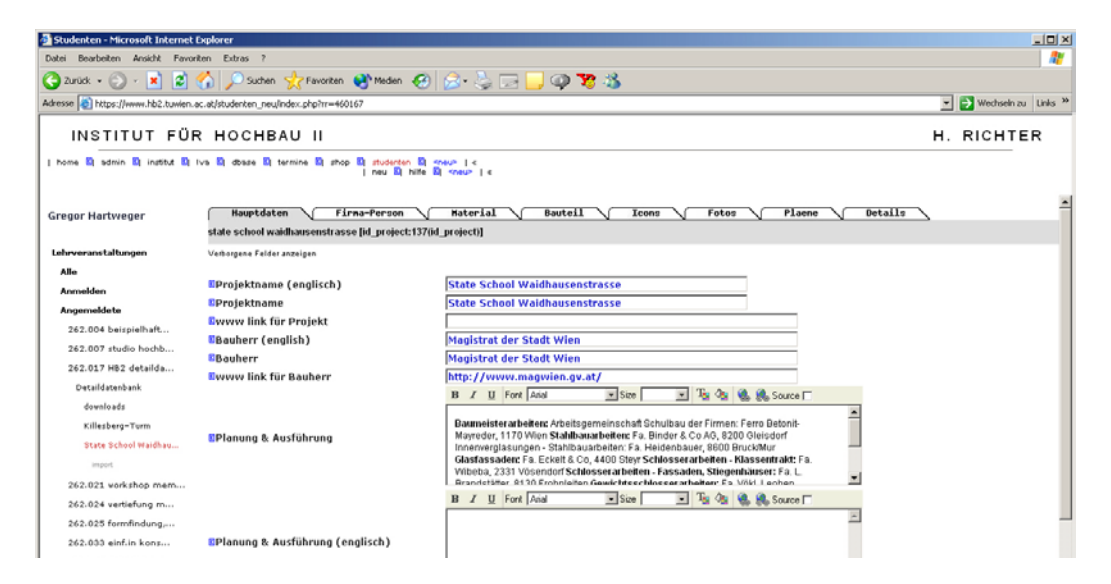

#### Abb.3: Externe Benutzer

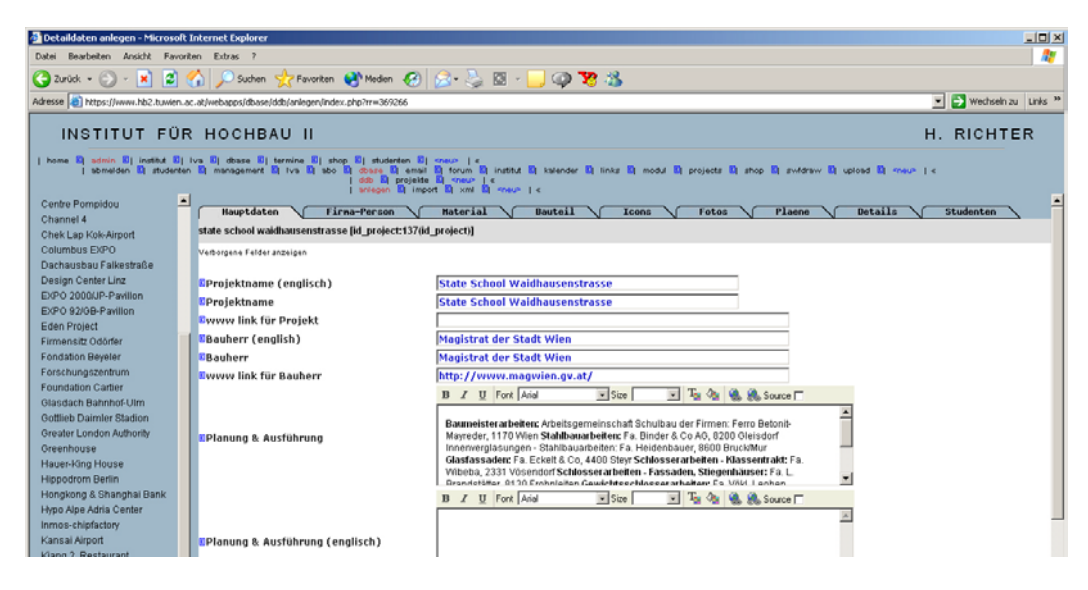

Abb.4: Interne Benutzer